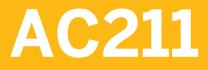

New General Ledger Accounting (in SAP ERP) for SAP S/4HANA Adopters

**COURSE OUTLINE** 

Course Version: 15 Course Duration:

### SAP Copyrights, Trademarks and Disclaimers

© 2020 SAP SE or an SAP affiliate company. All rights reserved.

No part of this publication may be reproduced or transmitted in any form or for any purpose without the express permission of SAP SE or an SAP affiliate company.

SAP and other SAP products and services mentioned herein as well as their respective logos are trademarks or registered trademarks of SAP SE (or an SAP affiliate company) in Germany and other countries. Please see <a href="http://global12.sap.com/corporate-en/legal/copyright/index.epx">http://global12.sap.com/corporate-en/legal/copyright/index.epx</a> for additional trademark information and notices.

Some software products marketed by SAP SE and its distributors contain proprietary software components of other software vendors.

National product specifications may vary.

This course may have been machine translated and may contain grammatical errors or inaccuracies.

These materials are provided by SAP SE or an SAP affiliate company for informational purposes only, without representation or warranty of any kind, and SAP SE or its affiliated companies shall not be liable for errors or omissions with respect to the materials. The only warranties for SAP SE or SAP affiliate company products and services are those that are set forth in the express warranty statements accompanying such products and services, if any. Nothing herein should be construed as constituting an additional warranty.

In particular, SAP SE or its affiliated companies have no obligation to pursue any course of business outlined in this document or any related presentation, or to develop or release any functionality mentioned therein. This document, or any related presentation, and SAP SE's or its affiliated companies' strategy and possible future developments, products, and/or platform directions and functionality are all subject to change and may be changed by SAP SE or its affiliated companies at any time for any reason without notice. The information in this document is not a commitment, promise, or legal obligation to deliver any material, code, or functionality. All forward-looking statements are subject to various risks and uncertainties that could cause actual results to differ materially from expectations. Readers are cautioned not to place undue reliance on these forward-looking statements, which speak only as of their dates, and they should not be relied upon in making purchasing decisions.

### **Typographic Conventions**

American English is the standard used in this handbook. The following typographic conventions are also used.

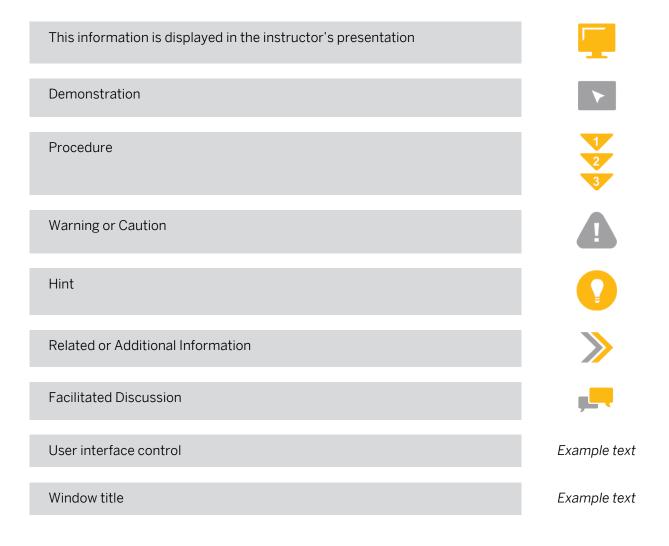

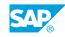

iii

### Contents

#### vii Course Overview

| 1                     | Unit 1: | Introduction to New General Ledger Accounting                                                                                                    |
|-----------------------|---------|----------------------------------------------------------------------------------------------------|
| 1                     |         | Lesson: Outlining the Functionality of New General Ledger<br>Accounting                                                                                                    |
| 3                     | Unit 2: | Parallel Accounting - Ledger Approach                                                                                                    |
| 3<br>3<br>3<br>3<br>3 |         | Lesson: The Ledger Approach in New General Ledger Accounting<br>Lesson: Using the Segment Characteristic<br>Lesson: Defining Ledger Groups<br>Lesson: Posting Manually to a Ledger Group<br>Lesson: Clearing Provision Open Items Using New General Ledger<br>Accounting<br>Lesson: Explaining Valuation Areas, Accounting Principles and its<br>relation to Ledger Groups |
| 5                     | Unit 3: | Document Splitting                                                                                                    |
| 5                     |         | Lesson: Configuring Document Splitting                                                                                                    |
| 7                     | Unit 4: | Profit Center Accounting                                                                                                    |
| 7                     |         | Lesson: Integrating Profit Center Accounting with New General<br>Ledger Accounting                                                                                                    |
| 9                     | Unit 5: | New Asset Accounting (in SAP ERP)                                                                                                    |
| 9<br>9<br>9<br>9      |         | Lesson: Explaining the Functionality and Architecture of New Asset<br>Accounting (in SAP ERP)<br>Lesson: Configuring New Asset Accounting<br>Lesson: Using New Asset Accounting<br>Lesson: Activating New Asset Accounting                                                                                                    |
| 11                    | Unit 6: | The new Architecture of Accounting in SAP S/4HANA                                                                                                    |
| 11                    |         | Lesson: Explaining the Purpose and Functions of SAP HANA and<br>SAP S/4HANA                                                                                                    |
| 11<br>11              |         | Lesson: Describing the New Architecture of Accounting<br>Lesson: Managing Ledgers in SAP S/4 HANA                                                                                                    |

### **Course Overview**

#### TARGET AUDIENCE

This course is intended for the following audiences:

• Business Analyst

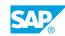

vii

# UNIT1 Introduction to New General Ledger Accounting

#### Lesson 1: Outlining the Functionality of New General Ledger Accounting

#### **Lesson Objectives**

After completing this lesson, you will be able to:

• Describe the functionality of new General Ledger Accounting

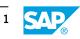

### UNIT 2 Parallel Accounting - Ledger Approach

#### Lesson 1: The Ledger Approach in New General Ledger Accounting

#### Lesson Objectives

After completing this lesson, you will be able to:

• Model parallel accounting principles with the ledger approach in new General Ledger Accounting

#### Lesson 2: Using the Segment Characteristic

#### **Lesson Objectives**

After completing this lesson, you will be able to:

• Create, derive, and display the Segment characteristic

#### Lesson 3: Defining Ledger Groups

#### **Lesson Objectives**

After completing this lesson, you will be able to:

• Define ledger groups

#### Lesson 4: Posting Manually to a Ledger Group

#### **Lesson Objectives**

After completing this lesson, you will be able to:

• Post manually to a specific ledger group

#### Lesson 5: Clearing Provision Open Items Using New General Ledger Accounting

#### **Lesson Objectives**

After completing this lesson, you will be able to:

• Configure the Clearing Specific to Ledger Groups option

### Lesson 6: Explaining Valuation Areas, Accounting Principles and its relation to Ledger Groups

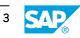

**Lesson Objectives** After completing this lesson, you will be able to:

• Explain Valuation Areas, Accounting Principles and Ledger Groups

### UNIT 3 **Document Splitting**

#### **Lesson 1: Configuring Document Splitting**

#### **Lesson Objectives**

After completing this lesson, you will be able to:

- Explain document splitting
- Configure the basic Customizing steps behind document splitting to examine the results in the Financial Accounting (FI) application

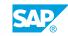

5

## UNIT 4 Profit Center Accounting

## Lesson 1: Integrating Profit Center Accounting with New General Ledger Accounting

#### **Lesson Objectives**

After completing this lesson, you will be able to:

- Analyze options for implementing Profit Center Accounting
- Perform profit center allocations in new General Ledger Accounting

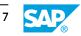

## UNIT 5 New Asset Accounting (in SAP ERP)

#### Lesson 1: Explaining the Functionality and Architecture of New Asset Accounting (in SAP ERP)

#### **Lesson Objectives**

After completing this lesson, you will be able to:

• Explain the features of new Asset Accounting

#### Lesson 2: Configuring New Asset Accounting

#### **Lesson Objectives**

After completing this lesson, you will be able to:

Configure new Asset Accounting

#### Lesson 3: Using New Asset Accounting

#### Lesson Objectives

After completing this lesson, you will be able to:

• Use asset transactions in new Asset Accounting

#### Lesson 4: Activating New Asset Accounting

#### **Lesson Objectives**

After completing this lesson, you will be able to:

Activate new Asset Accounting

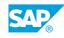

9

### UNIT 6 The new Architecture of Accounting in SAP S/4HANA

## Lesson 1: Explaining the Purpose and Functions of SAP HANA and SAP S/4HANA

#### **Lesson Objectives**

After completing this lesson, you will be able to:

#### Lesson 2: Describing the New Architecture of Accounting

#### **Lesson Objectives**

After completing this lesson, you will be able to:

- Explain the purpose and functions of SAP HANA and SAP S/4HANA
- Explain the idea and concept of the universal journal
- Explain how SAP safeguards customer investments
- Outline the architectural changes in SAP S/4HANA

#### Lesson 3: Managing Ledgers in SAP S/4 HANA

#### **Lesson Objectives**

After completing this lesson, you will be able to:

• Use the universal journal to enhance ledgers

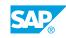

11